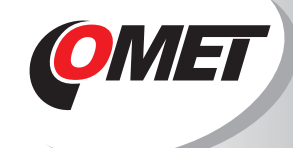

# **PŘEHLED NABÍZENÝCH SNÍMAČŮ TEPLOTY, VLHKOSTI, TLAKU, CO.**

# **PRŮMYSLOVÉ SNÍMAČE řady Txxxx, Pxxxx:**

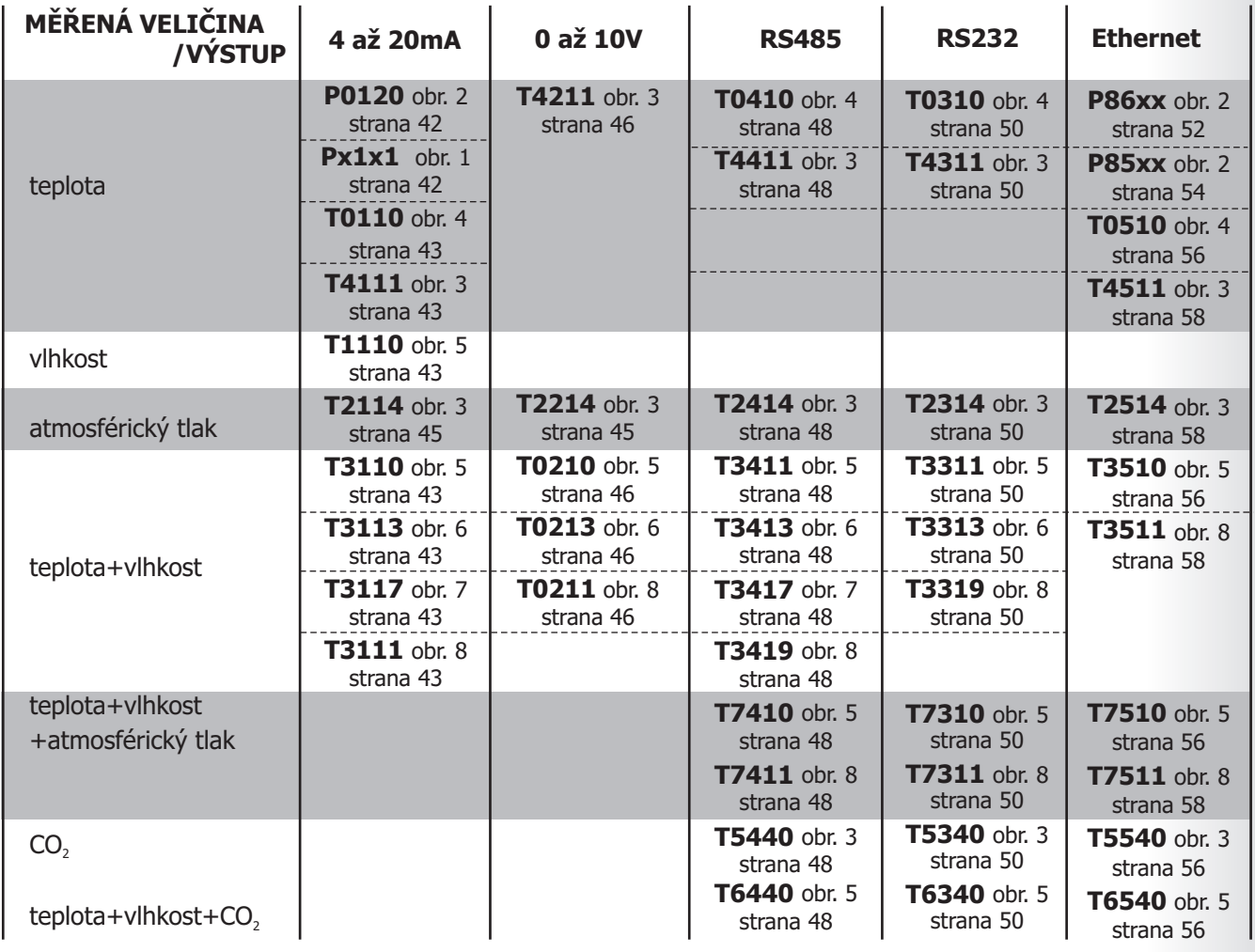

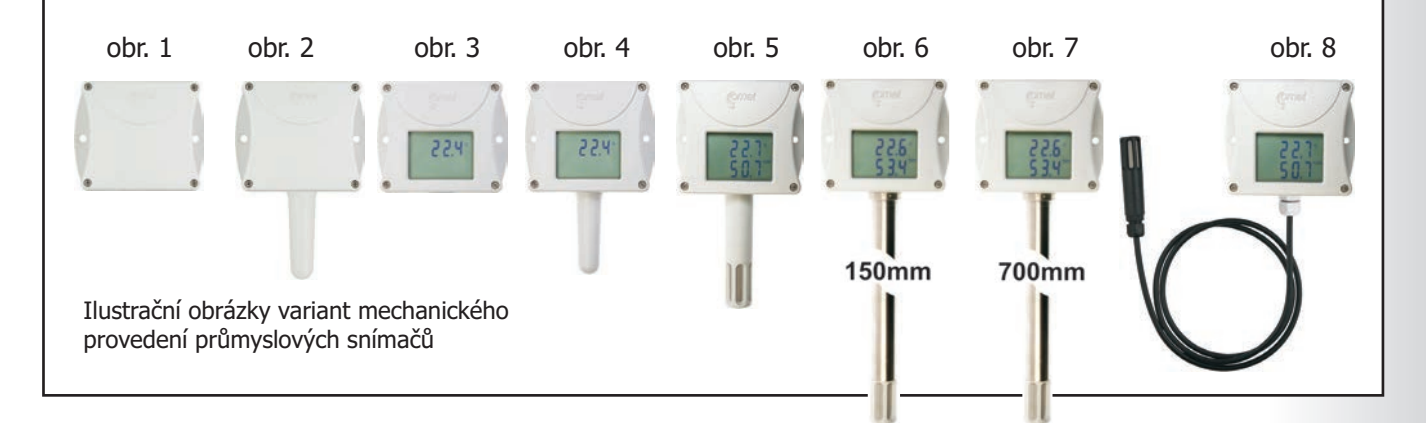

## **INTERIÉROVÉ SNÍMAČE řady Txx18:**

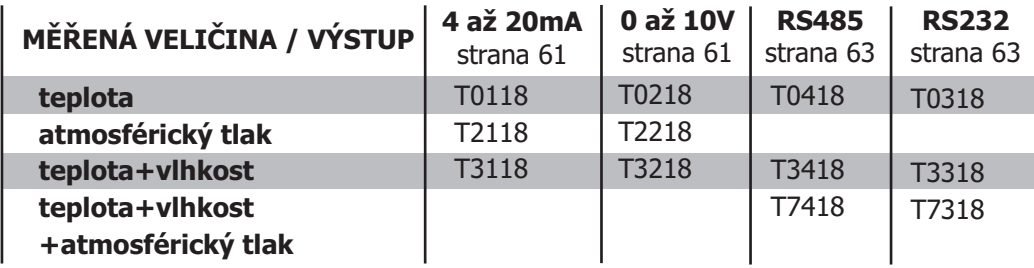

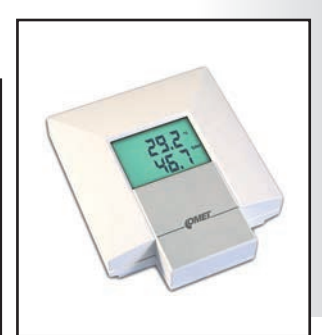

**A.P.O. - ELMOS v.o.s.**, Pražská 90, 509 01 Nová Paka, Tel.: +420 493 504 261, Fax: +420 493 504 257, E-mail: apo@apoelmos.cz, Internet: www.apoelmos.cz

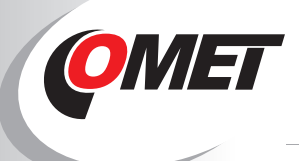

# **ETHERNETOVÝ TEPLOMĚR s PoE - s napájením z Ethernetové sítě**

**Novinka - nejmenší PoE teploměr !**

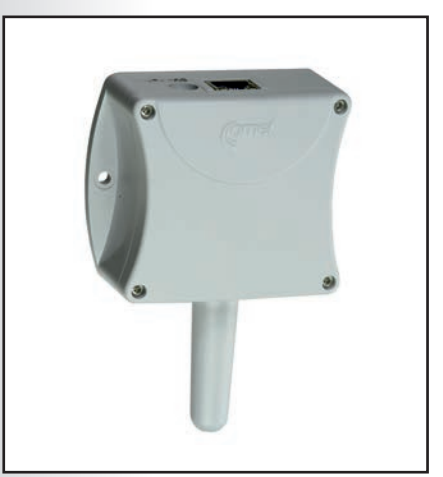

Krytí hlavice s elektronikou:

Mechanické rozměry modelu P8610 :

Mechanické rozměry modelu P8631 :

Připojení teplotních sond: konektor CINCH

Připojení LAN: Napájení:

Hmotnost:

Napájecí konektor:

## **OBLASTI POUŽITÍ - kontrola a řízení teploty:**

- **v prostorách se servery a výpočetní technikou**
- **u telekomunikačních zařízení, ústředen**
- **ve skladech potravin, léčiv, surovin**
- **ve výrobních technologiích**
- **v klimatizovaných prostorách**
- **v muzeích, archivech, galeriích**

Teploměry s připojením na Ethernet slouží k měření prostorové teploty a teploty až ze čtyř externích teplotních sond na kabelu. Je podporováno měření ve stupních Celsia i Fahrenheita.

Teploměr lze díky Ethernetovému rozhraní ovládat přes PC. Podporovány jsou tyto možnosti komunikace:

### **MOŽNOSTI KOMUNIKACE**

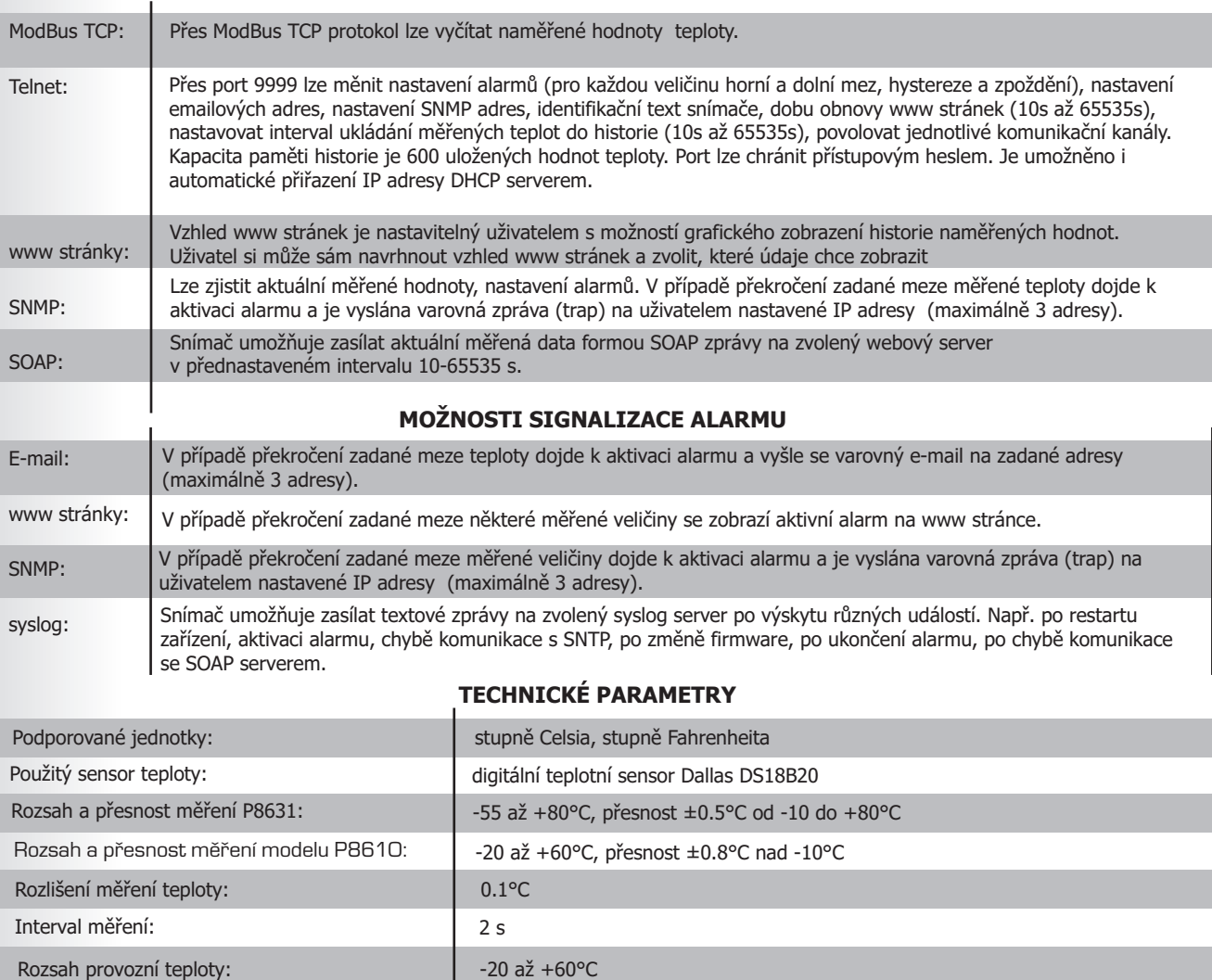

IP30

konektor RJ-45

cca 140 g

souosý, průměr 5 x 2.1 mm

88 x 74 x 39,5 mm (Š x V x H)

88 x 126 x 39,5 mm (Š x V x H)

Power over Ethernet dle IEEE 802.3af,PD Třída 0 (max. 15.4W)

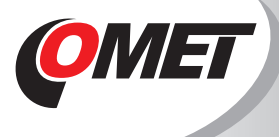

# **ETHERNETOVÝ TEPLOMĚR s PoE**

## **s napájením z Ethernetové sítě Novinka - nejmenší PoE teploměr !**

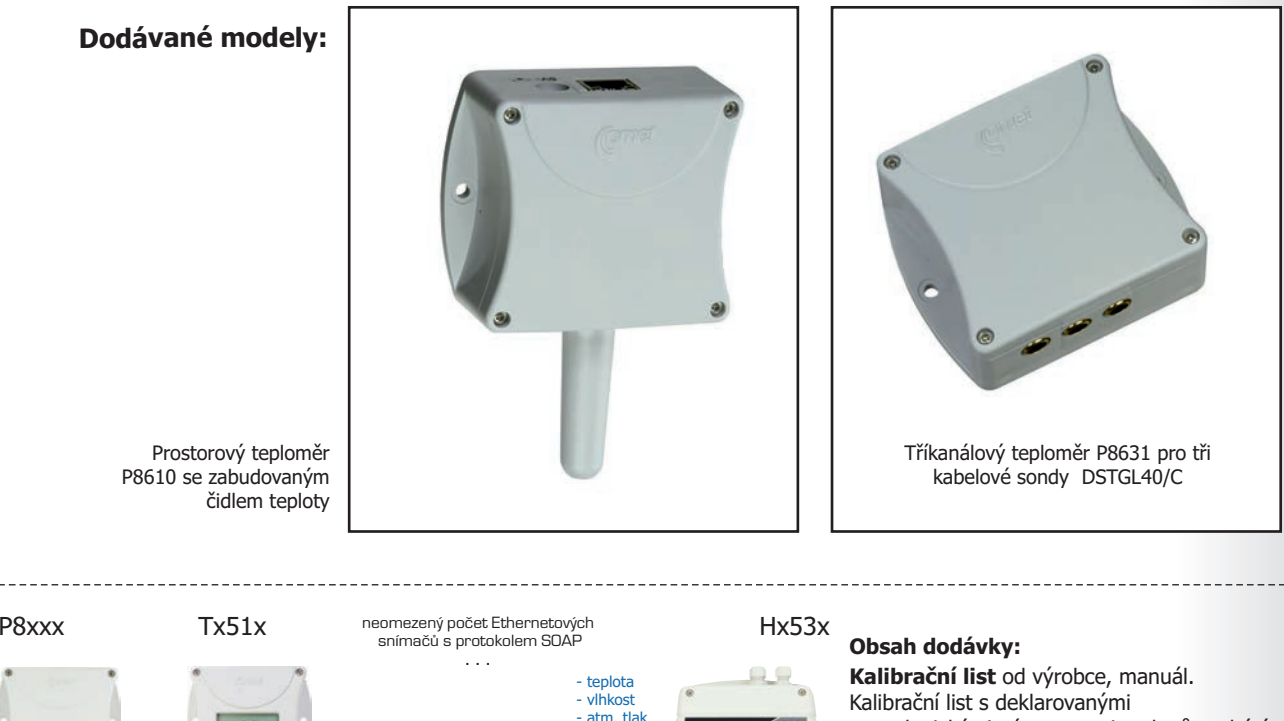

metrologickými návaznostmi etalonů vychází z požadavků normy ČSN EN ISO/IEC 17025. Kdykoli lze volně stáhnout z www.cometsystem.cz program TSensor pro nakonfigurování snímače a SensorReader pro zobrazování a ukládání hodnot z jednoho snímače do souboru na disk ve formátu CSV - více informací na straně 76.

Záznam lze dále zpracovávat např. v Excelu.

#### **Příslušenství za příplatek: DBS Sensor Monitor** - databázový program pro online sběr dat a analýzu ze snímačů Comet umožňuje: Prohlížet vybrané kanály z libovolného snímače Comet spolu s vybranými kanály z dalších snímačů Comet.

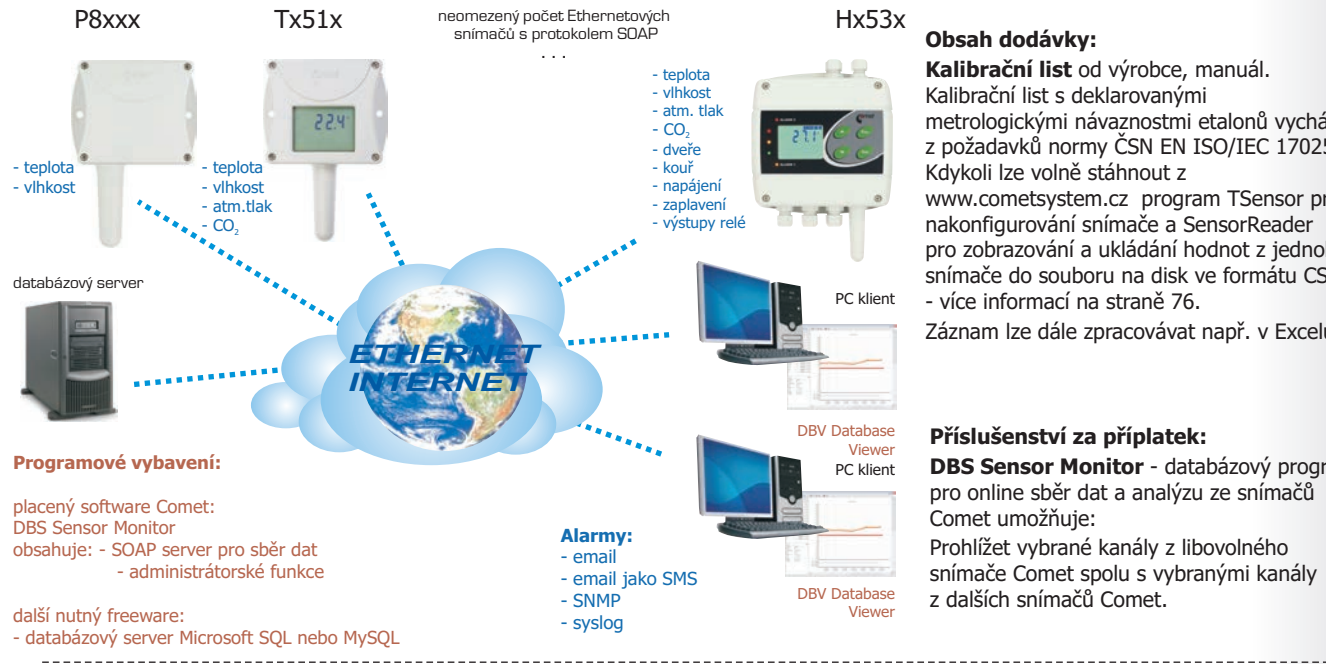

Teplotní sondy DSTR162/C -40 až +80°C s digitálním sensorem Dallas DS18B20 s konektorem Cinch pro teploměry P8xx1. Přesnost ±0,5°C od -10 do +80°C, ±2°C pod -10°C. Délka plastového pouzdra 25mm, průměr 10mm. Zaručená hermetičnost (IP67), sensor pevně spojený s PVC kabelem délky 1, 2, 5 nebo 10 metrů.

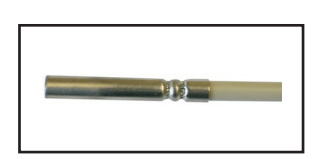

Teplotní sondy DSTGL40/C -30 až +80°C s digitálním sensorem Dallas DS18B20 s konektorem Cinch pro modely P8xx1. Délka nerezového pouzdra 40mm, průměr 5.7mm. Nerez třídy 17240. Zaručená hermetičnost IP67. Senzor pevně spojený s PVC kabelem délky 1, 2 , 5, 10 metrů. Sondy DSTG8/C s rozsahem -55 až +80°C na zvláštní objednávku.

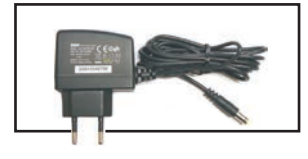

**A1825** - napájecí adaptér 230V-50Hz/5Vdc. Pokud se nevyužívá funkce PoE.

**MD036** - samolepicí Dual Lock – průmyslový suchý zip pro snadnou instalaci

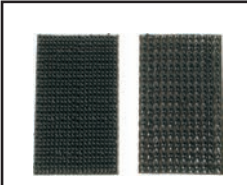

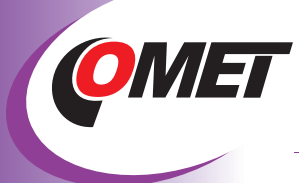

## **PŘÍSLU ENSTVÍ KE SNÍMAČŮM A PŘEVODNÍKŮM ZA PŘÍPLATEK Š**

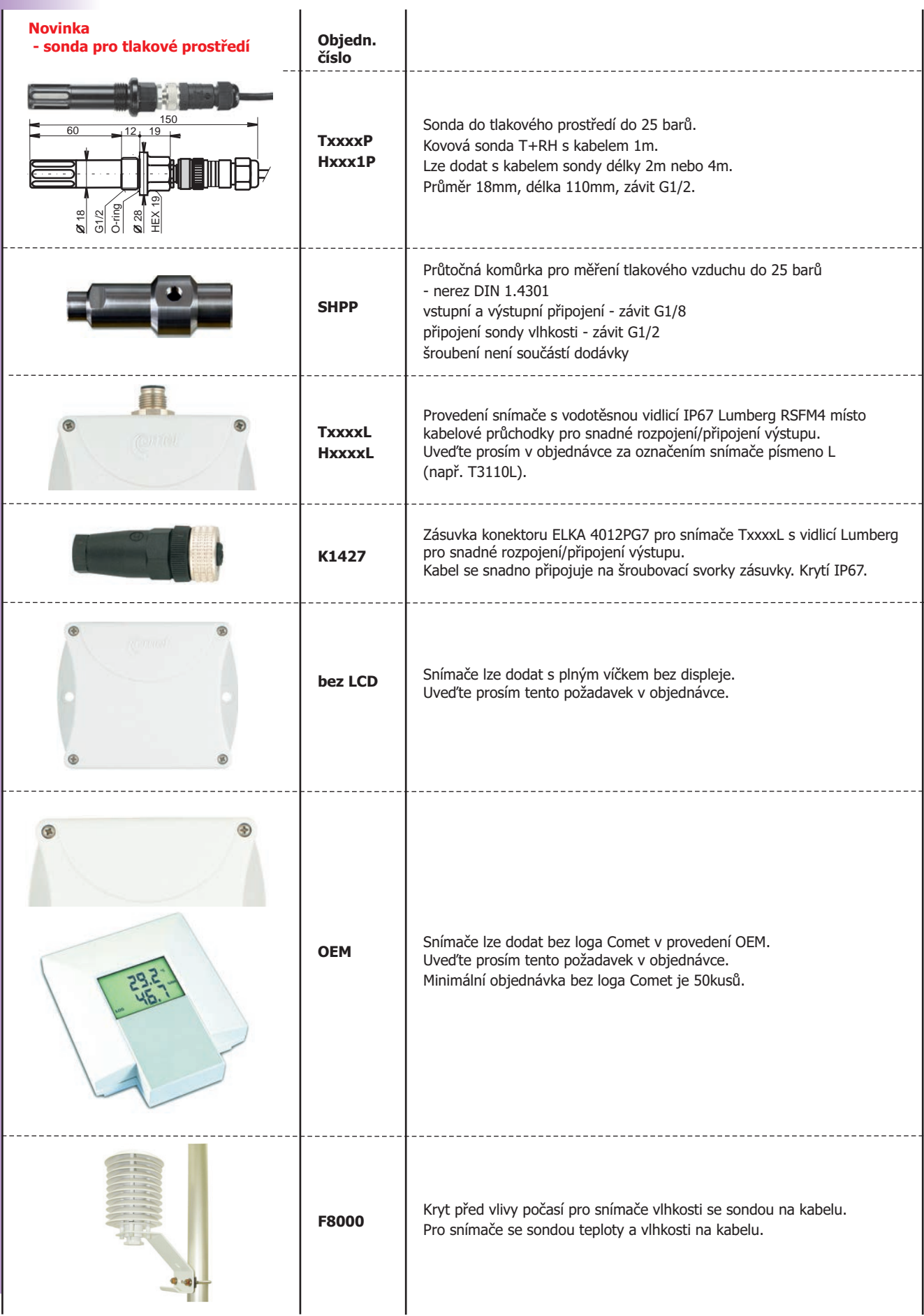

# PŘÍSLUŠENSTVÍ KE SNÍMAČŮM A PŘEVODNÍKŮM **ZA PŘÍPLATEK**

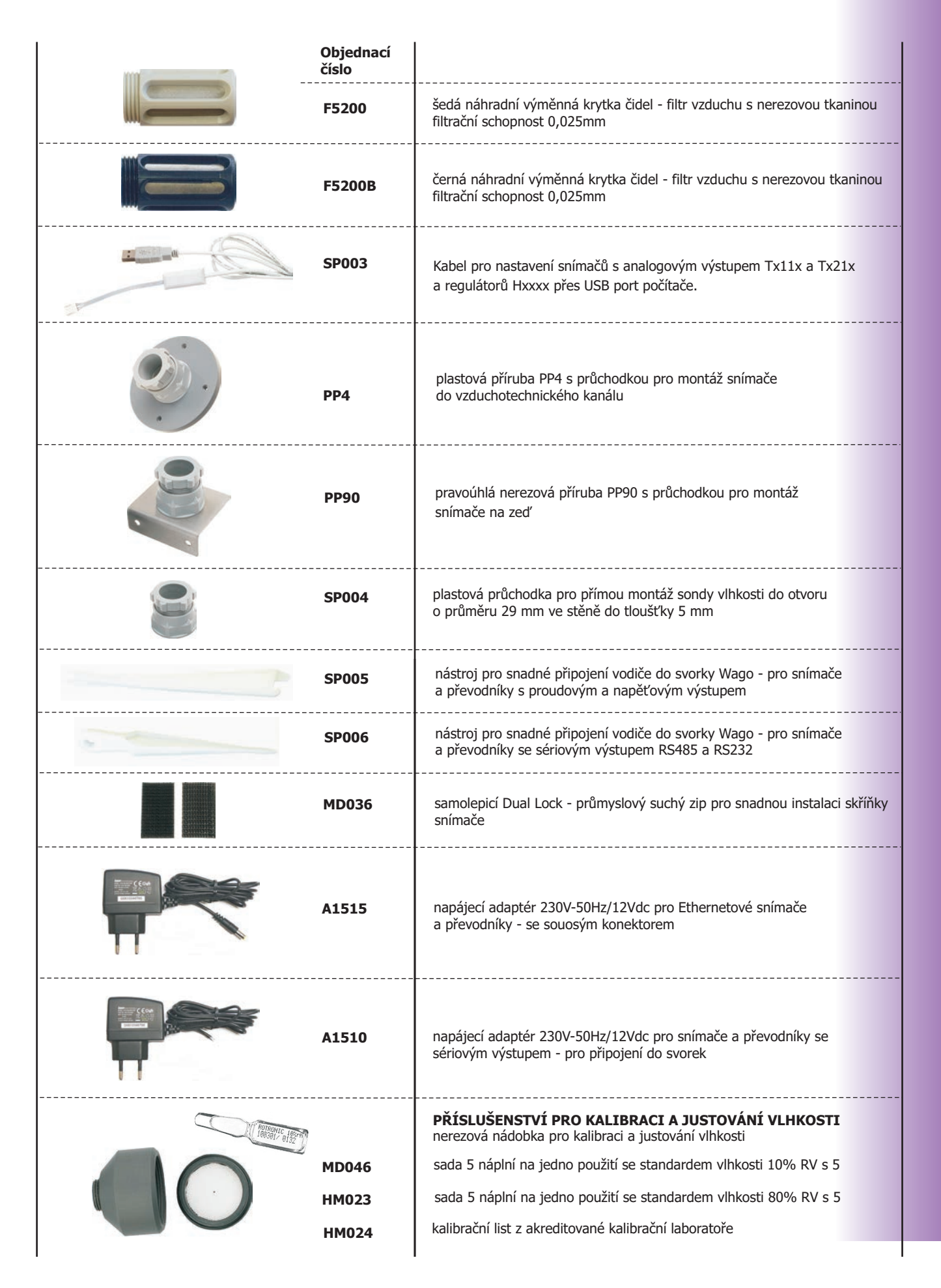

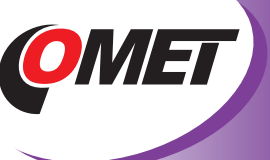

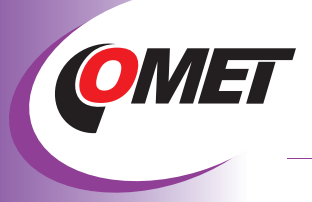

# **ONLINE MONITOROVACÍ SYSTÉM SE SNÍMAČI PŘIPOJENÝMI NA ETHERNET**

**DBS Sensor Monitor** - nenákladný databázový program umožňuje snadno vytvořit online systém sběru ze snímačů Comet připojených na Ethernetovou síť.

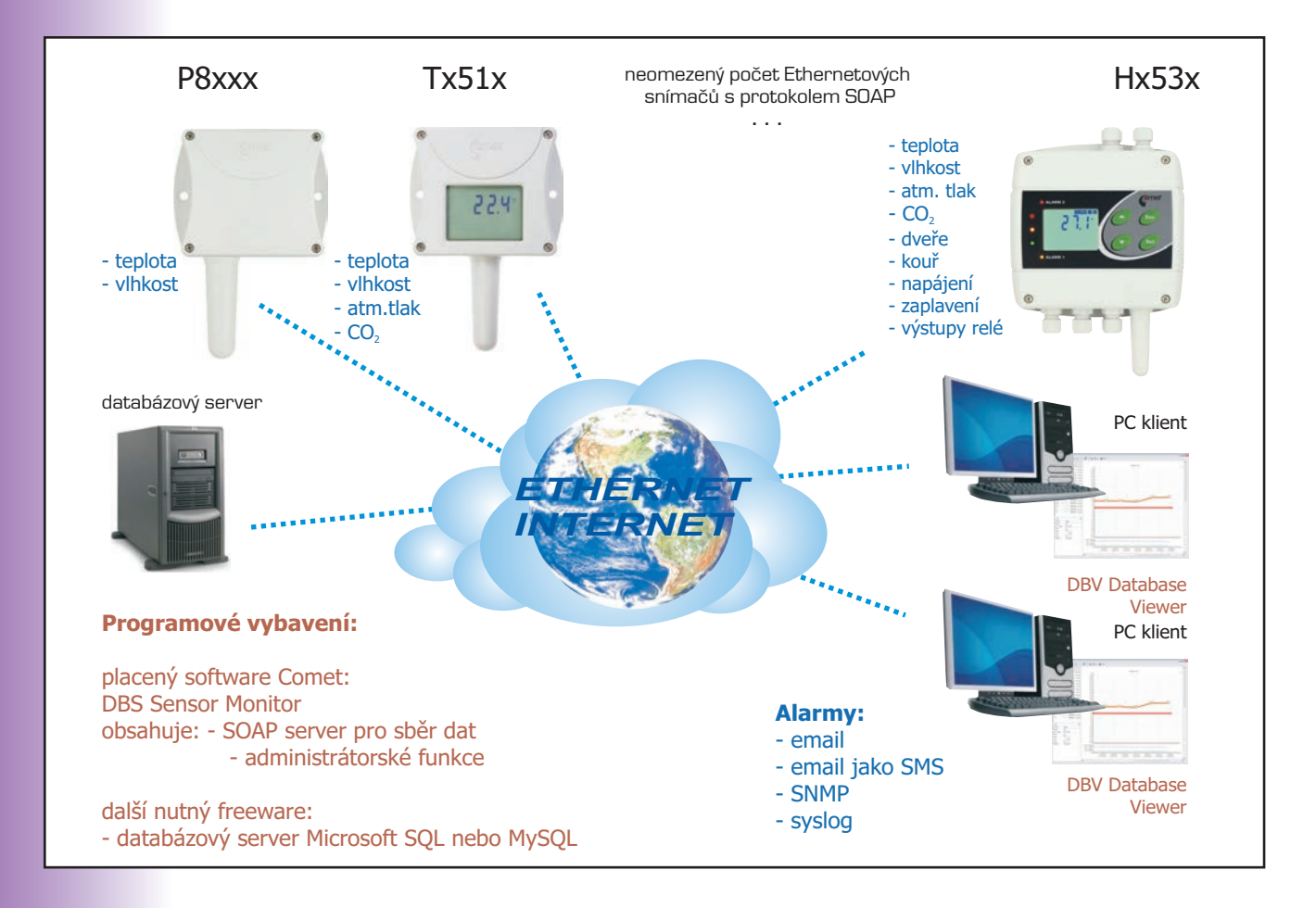

### **DBS Sensor Monitor** - databázový program

- umožňuje online sběr dat a analýzu aktuálně naměřených i uložených hodnot ze snímačů Comet
- je sběrný systém typu klient-server
- tvoří ho:
- \*vybavení pro serverový počítač:
- \*SOAP server pro sběr dat
- \*Administrační program pro správu databáze
- \*freewarový databázový server
- MySQL nebo Microsoft SQL \*jedna licence prohlížeče
- DBV Database Viewer.

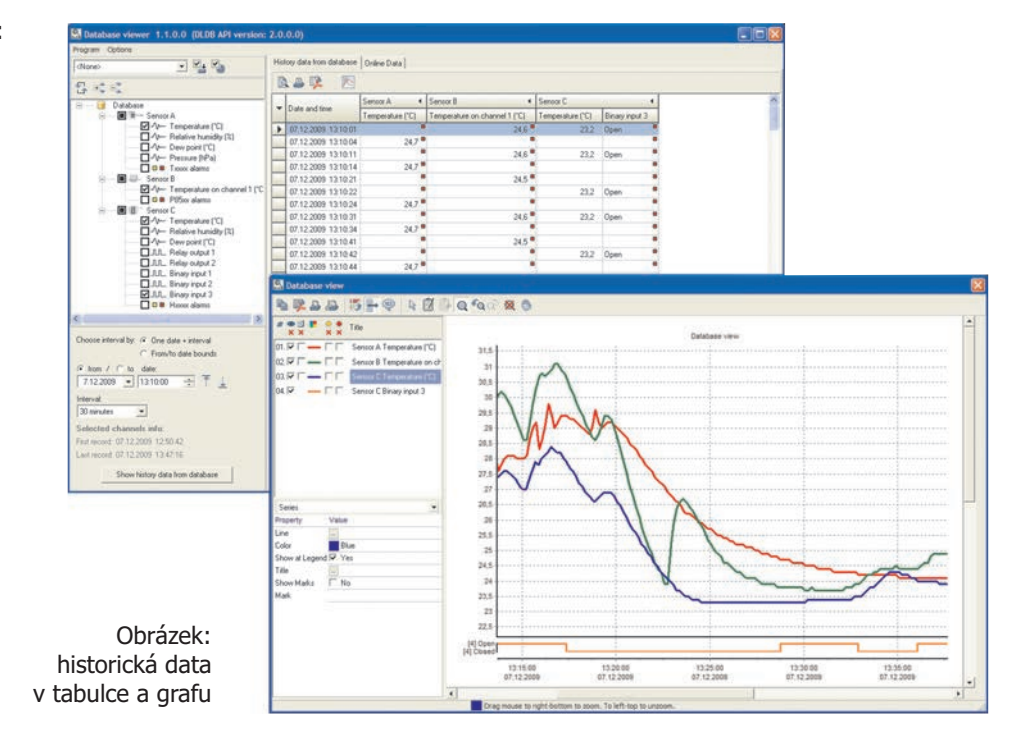

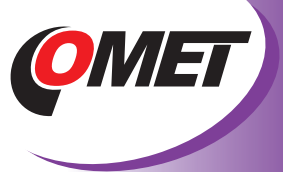

# ONLINE MONITOROVACÍ SYSTÉM SE SNÍMAČI **PŘIPOJENÝMI NA ETHERNET DBS Sensor Monitor DBV Database Viewer**

#### **Systém mimo jiné umožňuje:**

- Sběr dat ze snímačů Comet připojených na Ethernet nebo snímačů připojených modemem na GSM síť
- Prohlížet vybrané kanály z libovolného snímače Comet spolu s vybranými kanály z dalších snímačů Comet  $\bullet$ v tabulce nebo grafu (tj. porovnávání/sledování hodnot z různých měřicích bodů).
- Naměřené hodnoty z různých snímačů Comet lze kombinovat v jedné tabulce nebo grafu.  $\bullet$
- Prezentovat data (teplota, relativní vlhkost, binární stavy, atd.), stavy alarmů.
- Vybrat jakýkoli časový úsek pro analýzu.
- Tisk a export do PDF tabulka i graf. Export do dalších formátů určené pro následné zpracování.
- Online vizualizaci aktuálních hodnot a alarmů.
- Online grafickou vizualizaci měření v křivkách. Tj. graf, který prezentuje aktuální data např. za poslední hodinu.
- Délku historie lze měnit. Graf se automaticky aktualizuje.  $\bullet$

#### **Výhodou je jednoduché rozšiřování systému:**

- Připojování snímačů je velmi jednoduché díky použitému komunikačnímu protokolu SOAP. Stačí pouze ve snímači zadat adresu serveru a snímač připojit do intranetu/ethernetu.
- Lze vytvořit rozsáhlý sběrný systém. SOAP protokol se běžně používá v internetu. Lze proto sbírat data ze snímačů umístěných kdekoli na světě.
- Do systému lze přidávat další a další zařízení bez jakéhokoli zpoplatnění. Zakoupením DBS Sensor Monitor lze sbírat data ze 2, 10 i 100 snímačů.
- Nenákladné prohlížeče DBV Database Viewer lze libovolně dokupovat. To umožní více uživatelům nahlížet do databáze
- z různých míst na síti/internetu.  $\bullet$

#### **Administrace systému mimo jiné umožňuje:**

- $\bullet$ Pojmenování zařízení v databázi (např. "snímač ve skladu")
- Zálohování databáze  $\bullet$
- Diagnostiku chybových stavů  $\bullet$
- Administraci uživatelských účtů. Prohlížeče využívají pro připojení k databázi účet s právy pouze pro čtení. Díky  $\bullet$
- tomu nemůže nepovolaná osoba poškodit databázi.  $\bullet$

Systém je založen na stabilní a ve světě oblíbené freeware platformě MySQL nebo Microsoft SQL.

Instalace a administrace systému je jednoduchá. Manuál provází instalací celého systému "krok po kroku" včetně veškerého potřebného freeware vybavení.

**DBL Logger Program** Systém lze propojit s databázovými systémy pro jiná zařízení Comet:

## **DBM MS Logger Program**

![](_page_6_Figure_28.jpeg)